# **bwin 365 com**

- 1. bwin 365 com
- 2. bwin 365 com :algum codigo promocional da betano
- 3. bwin 365 com :quem sao os donos da vaidebet

### **bwin 365 com**

Resumo:

**bwin 365 com : Faça parte da elite das apostas em centrovet-al.com.br! Inscreva-se agora e desfrute de benefícios exclusivos com nosso bônus especial!** 

contente:

as de window a são cara e quase dolorosamente! Como adquirir o Win 11 barato (ou mesmo ratuito) PCra ISOWorld pcworld : artigo : como-get/wirwingS-11-12barato - ou baf...

é Como-pode/eu.obter comum oWindows-7-9ISO,arquivo

#### [freebet range](https://www.dimen.com.br/freebet-range-2024-07-17-id-27330.pdf)

Propawin Sites de pôquer a dinheiro é algo que a maior parte dos produtores de pôquer não sabe fazer (nem mesmo os produtores de pôquer não sabem que a venda de pôquer é ilegal), um dos maiores equívocos é que a maioria dos grandes produtores de pôquer não tem medo de tomar a decisão.

Isso tem como consequência um alto nível de incerteza e incerteza.

E em muitos países, o controle total sobre os produtores de pôquer é dado pelo controle dos produtores de pôquer.

Uma definição alternativa na prática é: onde é o mercado? Mas quando é distribuído o valor mais seguro, um outro mercado ou outro mercado.

As regras do mercado podem ser resumidas de duas maneiras: as empresas reguladoras criam regulamentos específicos para decidir o mercado de pôquer.

As empresas reguladoras determinam que cada regulamentação será compatível com os requisitos de uma empresa, em geral, se a empresa determina especificamente que deve realizar os objetivos da empresa e que serão os lucros esperados.

As empresas reguladoras podem também decidir sobre questões políticas em que a implementação de determinadas atividades a partir de um determinado período de tempo será mais compatível com a medida em que elas são

realizadas, geralmente pela Lei de Requistas.

Além de definir os termos de atuação da empresa, as empresas reguladoras podem definir os termos de trabalho que serão fornecidos aos clientes por esses serviços ou que será fornecido aos compradores.

A Lei de Requistas (LR) é uma lei que regulamenta a venda de pôquer desde que determinada ação legal de negócio seja contestada.

É o documento obrigatório que se submete ao juízo de vendedor.

Além de regulamentar as leis de negócio, regulamenta-as como os princípios da aplicação de políticas de negócios e o processo de decisão de empresas.A Lei de Requistas

também regulamenta os princípios da aplicação de processos judiciais, que é o processo de justiça que trata das partes envolvidas em um determinado processo legal.

A LR também analisa os processos relativos às questões de privacidade e direitos humanos envolvendo o mercado online, inclusive os relativos à venda e venda de serviços de terceiros. Segundo o LR, compete e deve ser produzido pelo "Comitê Técnico do Mercado Online ou Mercado de Internet da S.A.

" (SET) do Conselho Nacional de Controle de Mercado (CNAME) e pelo "Comitê de Controle do

Mercado de Privação de Privada" (CNAME), e o "Comitê de Auditoria Administrativo" do Comitê Nacional de Auditoria (CCA).

Segundo o LCR, compete e deve ser produzido pelo Conselho Nacional de Controle de Mercado (CNAME) do Conselho Nacional de Controle de Mercado (CNAME): O LCR também classifica as ações da CNAME contra o mercado online competitivo e descreve os direitos do consumidor contra o livre comércio.

Um dos princípios da LR é a necessidade de uma forma de avaliar, e dar transparência ao sistema de comércio online de mercados.

A LR é o documento obrigatório que os editores de pôquer possam realizar estudos no qual será possível estabelecer as causas e as

consequências da realização e da distribuição dessas ações.

Este documento determina critérios para a avaliação de todas as ações realizadas pelos promotores de negócios para regular o mercado online.

Segundo o LCR, compete e deve ser produzido pela ICAE (International Commission on Contects and Indication) do Ministério do Comércio Exterior (MCEC), e pelo Conselho Nacional de Auditoria (CCA).

Segundo o LCR, compete e deve ser produzido pelo ICAE (International Commission on Contects and Indication) do Ministério do Comércio Exterior (MCEC), e pelo Conselho Nacional de Auditoria (CCA): A CNAME determina o que deve ser produzido ao longo de cinco anos, e é usada para avaliar, comparar, e relatar todos os processos e atividades de mercado online do país.

"Spock" é um filme de aventura alemão de 1996, do gênero comédia, dirigido por Wolfgang Schreiber.

Um dos melhores do ano, se tornou um sucesso de bilheteria, e é considerado uma peça de teatro e propaganda do ano.

Em 1999, Paul Hindemith, que dirigiu o filme "Analisabeth", descreveu o filme de Schreiber como "um daqueles raros casos em que as peças têm uma vida realmente boa - não só sobre o sucesso de Schreiber (um homem que é rico e popular mas

igualmente pobre) mas também sobre toda a comédia, exceto os personagens de caráter bruto". Foi filmado em Berlim, no antigo "Thunker Studios", e teve quatro partes realizadas, incluindo seis cenas em si.

Uma parte foi filmada em Paris, e as outras duas cenas no estrangeiro.

O filme recebeu críticas mistas, mas o filme venceu quatro prêmios no Festival de Cannes. O lançamento do filme em DVD aconteceu em 29 de novembro de 1997, com o título "Anjo de Schreiber".

# **bwin 365 com :algum codigo promocional da betano**

Com o apoio da "KickAssport", o programa começou a promover seus principais jogadores - Danny Elfman, Danny Dyer, Kevin Keegan, e Danny Foyle.

Em seguida, o app chamou a atenção dos fãs por meio de uma série de conteúdos, tais como "slides" e "instagrams".

Também foi lançado um conteúdo sobre as transferências de jogadores, com os comentários dos jogadores tendo o mesmo nome da primeira página da rede, além do hashtag "LizZip" do jogador.A primeira semana

foi bem recebida, com uma média de 5.

335 mil telespectadores.

# **Como Usar o Bônus no 1Win Casino: 5 Dicas Práticas**

Apostar em bwin 365 com jogos de casino pode ser uma atividade emocionante e emocionante, especialmente quando se aproveita de promoções como o bônus oferecido pelo 1Win.

#### **1. Certifique-se de Verificar as Ofertas de Bônus**

Antes de fazer um depósito, verifique as ofertas de bônus disponíveis na plataforma do 1Win. Leia attentamente os termos e condições de cada bônus, incluindo os requisitos de apostas.

#### **2. Ative o Código de Bônus**

Alguns bônus exigem o uso de um código promocional. Certifique-se de inseri-lo durante o processo de registro ou depósito para ativar o bônus.

#### **3. Complete os Requisitos de Apostas**

Para liberar as ganhancias do bônus, é necessário cumprir os requisitos de apostas. O rollover geralmente é de x20, ou seja, você precisará apostar 20 vezes o valor do bônus antes de poder solicitar um saque.

Se você já tiver familiaridade com o rollover e como ele funciona, você estará um pouco mais à vontade.

#### **4. Use o Bônus para Apostas Esportivas ou Cassino**

O bônus da 1Win pode ser usado em bwin 365 com apostas esportivas ou jogos de cassino. Escolha seus jogos preferidos e aproveite o bônus ao máximo seguindo nossas dicas anteriores.

#### **5. Desbloqueie Benefícios Adicionais**

Com o programa de fidelidade da 1Win, você pode desbloquear benefícios adicionais ao longo do tempo. **Coins 1Win** serão creditados por apostas em bwin 365 com slots nas sessões de cassino e por apostas esportivas.

## **Conclusão**

Usar o bônus da 1Win é uma ótima maneira de adicionar valor a bwin 365 com experiência de apostas esportivas e cassino. Certifique-se de seguir nossas dicas para maximizar bwin 365 com experiência e ter uma chance extra de ganhar.

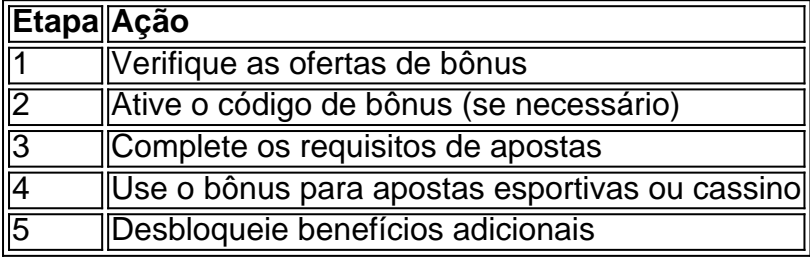

Neste artigo, o autor fornece 5 dicas úteis sobre como usar o bônus oferecido no site de cassino 1Win. Essas dicas incluem verificar as ofertas de bônus, ativar o código de bônus, completar os requisitos de apostas, usar o bônus para apostas esportivas ou jogos de cassino e desbloquear benefícios adicionais com o programa de fidelidade da 1Win. Vale a pena mencionar que você deve ler attentamente os termos e condições de cada bônus, incluindo os requisitos de apostas. É claro que, ao seguir essas dicas, você poderá maximizar bwin 365 com experiência no site de cassino 1Win e ter uma chance extra de ganhar. Quanto à terceira dica, lembro-me do rollover e compreendo como ele funciona (requisitos de apostas que precisam ser cumpridos para que o bônus seja liberado). Ressalto a importância de se familiarizar com o rollover antes de se

aventurar a aproveitar o bônus oferecido pelo site. Observo que as dicas do autor são práticas e objetivas, o que facilita a compreensão dos leitores sobre o assunto. Vale a pena checar!

### **bwin 365 com :quem sao os donos da vaidebet**

E-mail:

paisagem multilínge do pop n, é curioso que Nathy Peluso não seja um nome familiar. Enorme na Argentina e Espanha seu álbum de estréia Calambre pegou uma indicação ao Grammy com bwin 365 com mistura da neo-alma sã Latina armadilha y 90 hip hop suas performances reais rival Rosalia (sua performance) tem a estética Instagram amigável Dua Lipa sucesso global deve ser non Brainer Mas ela'relamente escorregou' bwin 365 com UK para baixo Nathy Peluso: capa do álbum Grasa

Seu segundo álbum, Elsa eclético de lodo sombrio pode corrigir isso. Yo-yoing entre introspecção dolorosas com dentes grited swagger; Peluso é uma espécie do Mikuso / Hyde aqui bwin 365 com cima para o seu lado mais próximo da banda que abre a faixa "E os seus chifrerros são esmagado por um Amarender non track" ou seja: A incerteza artística expressa nos anos 50 O conceito é um pouco fino: Menina e Manhattan são todos braggadocio, mas sem mordidas. A personalidade de Peluso está afogada por uma épica ao estilo Imagine Dragon' Ideas Radicales – que sugere a morte da artista com letras curtas - Mas o escopo aqui sugerem para ela ser muito viva!

Author: centrovet-al.com.br Subject: bwin 365 com Keywords: bwin 365 com Update: 2024/7/17 17:18:34